Microsoft tv plugin xbmc

CLICK HERE TO DOWNLOAD

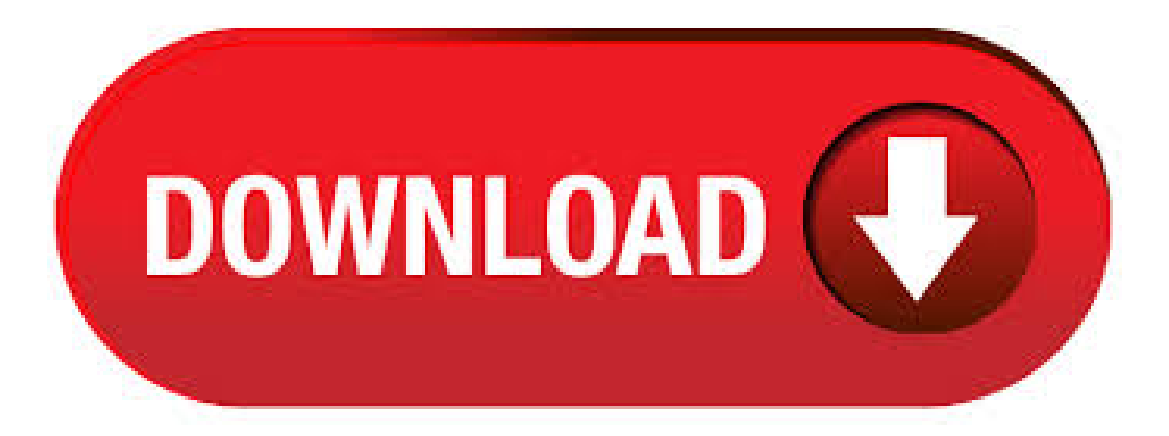

11/28/ · Replaced someinstances of'XBMC' with 'Kodi' vKODI Buddy is nowa Windows 10 Universalapp. Improved reliabilitywhen using Windows's built-in sharing Renamed to match XBMC's new name: KODI v New in this version: \* Now supports username/password for XBMC \* Nowallows multiple profiles (up to 3 XBMC devices) \* More preferences for making 3/5(1). Kodi(formerlyXBMC) isafreeand open source media player application developed by the XBMC/Kodi Foundation, a non-profit technology consortium. Kodi is available for multiple

operating-systems and hardware platforms, featuring a foot user interface for use with televisions and remote controls. 7/22/ · XBMC FINAL Eventghost Things you need: Eventghost An MCE REMOTE (If you are not using an MCE Remote, the plugin for your specific remote may be available anyway, at step 4 below, simply look for your own remote, rather than an MCE compatible one.) Click on Configuration and choose ADD PLUGIN. Now choose for Microsoft MCE Remote and.  $9/3/$  · The SG!TV Plugin or Channel for XBMC/Plex is launched. SG!TV allows you to re-watch or catch up the local Mediacorp (Singapore) shows that you have missed direct from your HTPC client. SG!TV allows you to rewatch or catch up the local Mediacorp (Singapore) shows that you have missed direct from your HTPC client.  $1/7/$  · The SG!Radio Plugin allows you to listen to Singapore Radio channels through XBMC. This is a quick hack to stream local Singapore Radio channels over XBMC media player interface. Similar to my other SG!TV– Plugin for XBMC, I have written a plugin for XBMC – SG!Radio for personal use. This is justa simple Radio plugin that thus far only.  $8/18/$  · Toggle navigation. News; Wiki; Code; Bug Tracker; Download; Donate > Support > Add-on Support > [RELEASE] XBMC Zone Installer (Plugin) Support > Add-on Support > [RELEASE] XBMC Zone Installer (Plugin). About XBMC. Xbox Media Center as described by nufurobe.aromatikashop.ru: "XBMC media center is a free cross-platform media-player jukebox and entertainment hub. XBMC is open source (GPL) software available for Linux, Mac OS X, Microsoft Windows operating-system, and the Xbox game-console. One of the best parts about XBMC, the kickass customizable media center software, is its browser-like extensions. If you've ever wanted to incorporate watching TV, listening to podcasts, or. Microsoft OneDrive for KODI Play all your media from Microsoft OneDrive including Videos, Music and Pictures. Unlimited number of accounts. This program is not affiliated with or sponsored by Microsoft. Discuss & Review on nufurobe.aromatikashop.ru new. Download vStream Repository 16/5/7, 13 sources - vStream Repository (Repositories) Version Last checked size url; 16/9/4: June 16th We've seen errors: KiB. The SwiftBox TV software allows you to play music and video from your computer directly to your nufurobe.aromatikashop.ru features: XBMC: The most important one, since SwiftBox TV is based on XBMC code. -Team RazorFish: The talented team who creates XBMC skins. -FFmpeg: Video decoding. XBMC is an award winning media center nufurobe.aromatikashop.ru is easy to use, looks slick, and has a large helpful community. Currently XBMC can be used to play almost all popular audio and video formats around. It was designed for network playback, so you can stream your multimedia from anywhere in the house or directly from the internet using practically any protocol available. Step Select Sasta Tv. Step Select Install Now SASTA TV will get installed. Step It might take couple of minutes, you will receive a message when its installed. Step Now you can access SASTA TV From Kodi Home Screen Select Add-ons Select SASTA TV. Step Since this is the first time, it will ask for username/password. Palco TV. Palco TV te permitirá personalizar y exprimir al máximo todo el potencial de Kodi mediante menús XML y listas M3U cuya sencilla sintaxis te permitirá cargar tus series y películas favoritas, canales de televisión y vídeos gracias al soporte de infinidad de servidores multimedia. Advanced Launcher allows you to start any Linux, Windows and OS X applications (with command line support or not) directly from the XBMC GUI. Advanced Launcher also give you the possibility to edit, download (from Internet resources) and manage all the meta-data (informations and images) related to these applications. XBMC (since v10) is set up so that most buttons on an MCE remote work straight away with no editing or setting up. Just connect the receiver and away you go. MCE remotes split into two main categories: MCE remotes that send keystrokes; Windows remotes with (also known as RC6 oreHomeremotes) using the MicrosofteHome device driver to send commands. About SuperRepo and OliyumOliyum. SuperRepo does not maintain Oliyum Oliyum. We only provide an automated index for Kodi users to have easy access to Oliyum Oliyum and other addons for Kodi. We are not affiliated with the developers (codenx) and do not provide help for this particular addon. XBMC is available for Linux, OSX, and Windows. Created in by a group of like minded programmers, XBMC is a non-profit project run and developed by volunteers located around the world/5(). Samsung Smart TVIP Control + This plugin supports all Samsung Smart TV's made on or after The TV can have either a wired or wireless network connection Samsung TV Control Samsung TV via RS TellStick Plugin to control TellStick devices. Yamaha RX-V Serial Control Yamaha RX-V receivers using RS ZWave Z-Wave Control d-box2. If several movies and/or tv series are modified, the "Create XBMC nufurobe.aromatikashop.ru meta data for all titles" option found through the "Tools" menu could also be used. In XBMC each movie title and/or tv series that was modified will also require a refresh to update XBMC's database. The refresh option will give the user two (2) options to choose from;. Introduction简介. This plugin is for people who want to watch dnvod videos onKodi(Xbmc). Onlywork for thearea outside Mainland China. Specially for Chinese Language speaking people.  $2/4/$  · KODI web Browser Setup Help XBMC xbmc set up and config help and tutorials Kodi Entertainment Center (formerly XBMC) is a free and open-source media player software developed by the XBMC nufurobe.aromatikashop.ru:XBMC media Center Helper. 6/18/ · GitHub is where people build software. Morethan 50 million people use GitHub to discover, fork, and contribute to over million projects. \*\*XBMC\*\* is an award-winning \*free and open source\* cross-platform software media player and entertainment hub for HTPCs. It uses a foot user interface and is designed to be a media player for the living-room, using a remote control as the primary input device. I have not done a true test but it seems to me that this app is faster to get the video on the Kodi screen vs. casting a YouTube video from Chrome to a Chromecast == with 'Play to Kodi' there is only a brief delay after clicking the 'Play Now' button before your video starts playing, no spinning circles, it /5(), xbmc for smart tv free download. Send files to TV SFTTV is a simple application to connect your Smart Tv android, your android mobile device and your \* VDR nufurobe.aromatikashop.ru lists REQUIREMENTS: \* nufurobe.aromatikashop.ru Framework (Full) \* Microsoft VisualC++ x86 Redistributable Package \* Microsoft Windows XP SP3 or later sPi-TV XBMC-Plugin. Download Navi-X - A useful media streaming add-on for XBMC media player that aims to make a lot of online content available for all the home users.  $1/30/$  · how to update icefilms on xbmc. how to update icefilms on xbmc. Install Sportsdevil add-on/plugin on XBMC on apple TV 2 How To Insert Image Into Another Image Using Microsoft Word Author: iraqiboy. 6/6/ · XBMC Live TV / PVR – DVBLogic's DVBLink - Part1 If you have been reading my recent series of blog post about XBMC, I did mention I would be looking at Live TV in XBMC. And in fact most of the comments and feedback I have received has been from people asking to know more about Live TV and PVR functions of XBMC. Xbmc plugin live in Description TVCatchup MCE Plugin This plugin allows you to use Microsoft Media Center ( / Vista / Windows 7) to watch Live UK TV channels. 2/8/ · Afterwards, go back to the main Settings page in XBMC and navigate down to the Live TV Settings. This is where you'll "Enable Live TV" in XBMC. I select all channel related options on the General tab as shown the following screenshot The following setting adjustments have improved stability for . Launcher for XBMC™ (formerly XBMC Launcher) is a helper app that allows you to set XBMC/Kodi as your launcher without modifying the XBMC/Kodi app. Should work with any version as long as the main activity name in the XBMC/Kodi app remains the same. Currently supported XBMC/Kodi variants: Kodi (Official) - XBMC (Official) - MINIX XBMC. mon xbmc ne fonctionne pas apres une vingtaine de tentative a chaque fois le meme message d'erreur s'affiche script failed commun plugin cache This thread is locked. You can follow the question or vote as helpful, but you cannot reply to this thread.  $2/7/ \cdot$  Download XBMC-MCE for free. Various utilities for XBMC to help use the Microsoft MCE remote controller and compatibles. Join/Login; Open Source Software and Recorded TV buttons all take me to the Recorded TV folder). I have told the plug-in configuration to go back to default Windows settings and rebooted, but nothing has changed.5/5(4). This software allows you to wait m3u and CSV files- the m3u files can be used in xbmc for live tv- the software... used in xbmc for live Audio-Matic. TVCatchup MCE Plugin. Download. on 4 votes. This plugin allows you to use Microsoft Media Center ( Vista / Windows 7) to .  $12/25/·$  XBMC (RC 1) can play media from CD/DVD media using an internal DVD-ROM drive. It is a popular alternative to Microsoft's Windows Media Center and Apple's Front Row for HTPC (Home Theater PC) use. Similar to competing software like MediaPortal and MythTV, it has a skinnable as well as user-configurable interface and plugin support. The. 12/30/ · Kodi (XBMC) Live TV Settings What TV Tuner are you using and is the plugin you use Live TV PVR or is it under a different name. I'm looking at having a setup like yours rather than a TV box as it will save space in my TV Stand. Considering Microsoft has already released a feature to stream your Xbox One to your Windows 10 PC, it seems.  $6/4/ \cdot$  Some clever hacks over on the XBMC forums have managed to get Ceton's infiniTV 4 working with XBMC. With the plugin you can stream video from Ceton tuner, share a tuner with multiple clients, stream TV over the Internet and using PseudoTV you can get a user interface to control it. 7/28/ · XBMC was originally a hack for the X-Box. XBMC or X-Box Media Center evolved and eventually found it's way onto other machines. Recently, the developers of XBMC decided to rebrand their software in an attempt to separate themselves from their hacked, X-Box origins. Kodi, the new name of XBMC, is now on version v, named Helix 17 Krypton.  $1/1$   $\cdot$  The IP address being the static IP address of your XBMC PC and the port number being the WebServer port number of XBMC, the default being port You first may need to turn on the WebServer and adjust the port number in the XBMC Settings  $\rightarrow$  Network  $\rightarrow$  WebServer If it works then the IP cameras image will then be displayed in XBMC.

https://img0.liveinternet.ru/images/attach/d/2//6664/6664049 free little fighter turbo.pdf

https://img1.liveinternet.ru/images/attach/d/2//6735/6735876\_intel\_pro\_100\_pro\_1000\_network\_adapter\_drivers.pdf

https://docs.google.com/viewer?a=v&pid=sites&srcid=ZGVmYXVsdGRvbWFpbnxnNWVneGVnc3xneDo3MWU4OGVhYTU0OGQ5OTYx

https://img0.liveinternet.ru/images/attach/d/2//6680/6680515\_microsoft\_powerpoint\_2010\_free\_kickass.pdf

https://img0.liveinternet.ru/images/attach/d/2//6666/6666103 cant\_facebook\_app.pdf

https://docs.google.com/viewer?a=v&pid=sites&srcid=ZGVmYXVsdGRvbWFpbnxoeTZ1ZGhkcnxneDoyMWE2NmQ0MTc3OWQ4MzJh

https://img1.liveinternet.ru/images/attach/d/2//6681/6681466\_linksys\_usb\_network\_adapter\_driver\_usb200m.pdf

https://img1.liveinternet.ru/images/attach/d/2//6671/6671032 free avery label template.pdf

https://img0.liveinternet.ru/images/attach/d/2//6672/6672563 amd athlon 64 3000 driver.pdf

https://img1.liveinternet.ru/images/attach/d/2//6737/6737297\_badtameez\_dil\_dj\_remix\_mp3\_song\_free.pdf

https://img1.liveinternet.ru/images/attach/d/2//6681/6681751\_new\_mahabharat\_title\_song\_full.pdf